# **ESERCIZI DI PROGRAMMAZIONEDA SVOLGERE INDIVIDUALMENTE parte 1 -**

Prof. M. Giacomin

 Elementi di Informatica e Programmazione – Università di Brescia<sup>1</sup>

# **1: ESERCIZI DI BASE**

 di livello di difficoltà inferiore rispetto all'esame propedeutici per affrontare esercizi più complicati -

 $\sum x^i$ *n*Acquisire da tastiera un numero intero *n* (ripetendo l'acquisizione in caso di numero negativo) e un numero reale *x*.Calcolare la sommatoria

> *i*0

# **Esercizio 2**

Scrivere un programma che acquisisce dall'utente due numeri, quindi chiede di inserire la somma. Fino a quando l'utente non inserisce la somma corretta, il programma stampa la frase "Errato: riprova" e ripete l'acquisizione; appena l'utente inserisce la somma corretta,il programma stampa la parola "Bravo" e termina.

## **Esercizio 3**

Acquisire dall'utente la lunghezza dei tre lati di un triangolofintantoché queste lunghezze non sono positive e non soddisfanola disuguaglianza triangolare (il lato maggiore è inferiore allasomma degli altri due) e calcolare il perimetro del triangolo.

Scrivere un programma che calcoli il fattoriale di un numero interofornito dall'utente.

#### **Esercizio 5**

Scrivere un programma che riceva in ingresso una sequenza arbitrariadi interi <u>terminata da uno zero</u> e produca come risultato la media intera dei valori di ingresso (escludendo lo zero).

#### **Esercizio 5.2**

Scrivere un programma che riceva in ingresso una sequenza arbitrariadi interi positivi <u>terminata da uno zero</u> e produca come risultato la media intera dei valori di ingresso (escludendo lo zero).

Ogni volta che viene inserito un numero, il programma deve controllareche sia maggiore o uguale a zero e, nel caso non lo sia, avvisare l'utente dell'errore e riacquisire un nuovo numero.

Scrivere un programma che continua ad acquisire un intero finoa quando l'utente inserisce il numero 0, quindi stampa il minimotra i valori inseriti (zero escluso).

Ad esempio, se l'utente inserisce 10 3 4 7 2 9 9 2 0 il programma stampa 2.

# **2: ESERCIZI DA ESAME**

6

# **ESERCIZI DA SVOLGERE DOPO L'ESERCIZIO 1 DEILUCIDI "ESERCIZI DI PROGRAMMAZIONE 1"(MACCHINETTA DEL CAFFE')**

## **Esercizio 7**

Scrivere un programma che riceva in ingresso un numero positivo N e determini il massimo intero K tale che la somma dei primi K interisia minore o uguale a N.

Ad esempio, se N=20 allora K risulta 5, infatti

 $1 + 2 + 3 + 4 + 5 = 15$  mentre  $1 + 2 + 3 + 4 + 5 + 6 = 21$ 

## [Disponibile soluzione alla fine]

7

Acquisire un numero positivo N e calcolarne la radice quadrataintera (ovvero il massimo intero x tale che  $x^2$  $^2$   $\leq$  N).

#### **Esercizio 9**

Scrivere un programma che acquisisca da tastiera un numero intero assicurandosi che sia positivo e, successivamente, stampi a video i5 anni bisestili strettamente superiori al numero acquisito.

[Disponibile soluzione alla fine]

# **ESERCIZI DA SVOLGERE DOPO GLI ESERCIZI 2 e 3 DEILUCIDI "ESERCIZI DI PROGRAMMAZIONE 1"(DUE MINIMI e FIBONACCI)**

# **Esercizio 10**

Acquisire una serie di numeri da tastiera finché viene inserito lo zero e stampare la somma degli ultimi tre numeri inseriti (0 escluso).

#### **Esercizio 11**

Esercizio 8 del Tema d'esame del 7 settembre 2009

## **Esercizio 12**

Acquisire una sequenza di numeri interi e calcolare la somma di quelli positivi. Il programma deve terminare non appena l'utenteinserisce per due volte <u>consecutive</u> un valore negativo.

## **ESERCIZI DA SVOLGERE DOPO L'ESERCIZIO 4 DEILUCIDI "ESERCIZI DI PROGRAMMAZIONE 1"(VERIFICA NUMERO PRIMO)**

#### **Esercizio 13**

Calcolare il massimo comun divisore e il minimo comune multiplo di due numeri interi forniti dall'utente.

# **SOLUZIONIDISPONIBILI**

Gli studenti sono fortemente incoraggiati a sperimentare le proprie soluzioni al calcolatore. Nel correggere gli erroriche inevitabilmente saranno commessi, si suggerisce di nonprocedere per tentativi bensì di identificare precisamentela causa del comportamento inatteso del programma sviluppato.

Scrivere un programma che calcoli il fattoriale di un numero interofornito dall'utente.

Primo passo: capire il testo e soprattutto il problema (se "non si sada che parte prendere", provare a risolvere qualcheistanza a mano)

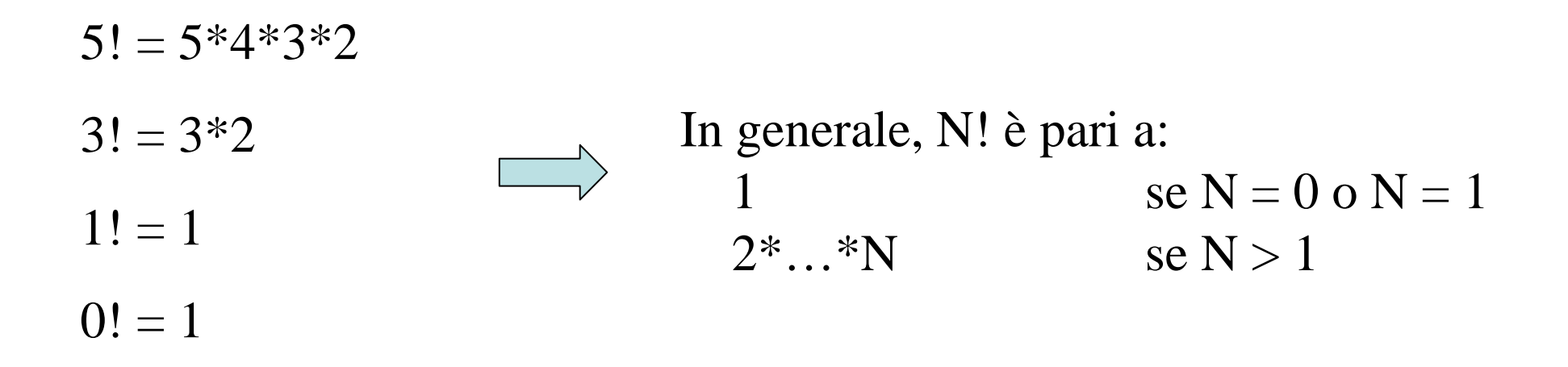

Scrivere un programma che calcoli il fattoriale di un numero interofornito dall'utente.

Secondo passo: individuare un metodo risolutivo

Usare una variabile *fatt*, posta inizialmente a 1.Successivamente moltiplicarla per 2, …,N per ottenere il fattoriale:

```
fatt=1

fatt=fatt*2
fatt=fatt*3…
fatt=fatt*N
```
Si userà un ciclo per ripetere la moltiplicazione

Scrivere un programma che calcoli il fattoriale di un numero interofornito dall'utente.

Terzo passo: sviluppare l'algoritmo

In questo caso, probabilmente uno arriva quasi al codice…

Come visto, abbiamo dei casi particolari (n=0 e n=1) e il caso generale

CONSIGLIO: pensare prima al caso generale, poi considerare i casi particolari!

Scrivere un programma che calcoli il fattoriale di un numero interofornito dall'utente.

```
printf("Inserire il numero N:\n");
scanf("%d",&n);fatt=1;
for(i=2; i<=n; i++) // i: numero per cui devo moltiplicare
  fatt=fatt*i;printf("Fattoriale di %d = %d\n", n, fatt);
```
NB: ci si accorge che i casi particolari sono già risolti!!!per n = 0 o 1, *fatt* risulta correttamente 1 (il ciclo *for* non viene mai eseguito)

Ovviamente, il programma completo sarà il seguente

```
#include<stdio.h>
#include<stdlib.h>main(){
int n, fatt, i;
printf("Inserire il numero N:\n");
scanf("%d",&n);fatt=1;for(i=2; i<=n; i++)
  fatt=fatt*i;printf("Fattoriale di %d = %d\n", n, fatt);
system("pause");}
```
Scrivere un programma che riceva in ingresso una sequenza arbitrariadi interi <u>terminata da uno zero</u> e produca come risultato la media intera dei valori di ingresso (escludendo lo zero).

Primo passo: capire il problema

Se ho acquisito num<sub>1</sub>, num<sub>2</sub>, ..., num<sub>n</sub>:

num $_1+$  num $_2+...+$  num $_{\rm n}$  ndevo calcolare media =

 $\mathbf{a}$  17

Scrivere un programma che riceva in ingresso una sequenza arbitrariadi interi <u>terminata da uno zero</u> e produca come risultato la media intera dei valori di ingresso (escludendo lo zero).

Primo passo: capire il problema

Se ho acquisito num<sub>1</sub>, num<sub>2</sub>, ..., num<sub>n</sub>:

num $_1+$  num $_2+...+$  num $_{\rm n}$  ndevo calcolare media  $=$ 

Secondo passo: l'idea

Ciclo per acquisire i numeri (esce quando acquisisce 0):

 durante il ciclo, tengo conto di: somma + quanti numeri inseriti Terzo passo: sviluppare l'algoritmo, eventualmente per "raffinamentisuccessivi" (si può partire da "pseudocodice")

**Come sviluppo il ciclo? do-while o while?**

• con do-while (una acquisizione si fa in ogni caso)

do{ scanf("%d",&num); $if(num>0)$ aggiorna somma e la quantità di numeri inseriti;}while( $num>0$ );

calcola e stampa la media

Notare che if(num>0) è fondamentale, ma non serve se uso while…

• con while:

```
scanf("%d",&num);while(num>0)aggiorna somma e la quantità di numeri inseriti;scanf("%d",&num);
```
calcola e stampa la media

NB: va bene qualsiasi algoritmo.

Vediamo il codice risultante usando il ciclo while

```
int somma, i, num, media;
```
printf("Inserire i numeri positivi, 0 per terminare\n");

```
somma=0; // somma parzialei=0; // quanti numeri già inseriti e sommatiscanf("%d",&num);while(num>0){ \frac{1}{2} // num acquisito ma non ancora sommato
 somma=somma+num;i++;scanf("%d",&num); }if(i!=0){ }
media=somma/i;printf("Media dei numeri inseriti=%d\n", media);
 }else printf("Devi inserire almeno un numero\n");
```
#### **Esercizio 5.2**

Scrivere un programma che riceva in ingresso una sequenza arbitrariadi interi positivi <u>terminata da uno zero</u> e produca come risultato la media intera dei valori di ingresso (escludendo lo zero).

Ogni volta che viene inserito un numero, il programma deve controllareche sia maggiore o uguale a zero e, nel caso non lo sia, avvisare l'utente dell'errore e riacquisire un nuovo numero.

Sviluppare l'algoritmo

dato che l'acquisizione ora è più articolata, uso il do-while…

do{

 acquisisci num eventualmente ripetendo acquisizione; $if(num>0)$ 

aggiorna somma e la quantità di numeri inseriti;}while(num>0);

calcola e stampa la media

```
do{
```
 acquisisci num eventualmente ripetendo acquisizione; $if(num>0)$ 

```
aggiorna somma e la quantità di numeri inseriti;}while(num>0);
```

```
calcola e stampa la media
```

```
\rightarrow scanf("%d", &num);
 while(num<0){

printf("Devi inserire un numero non negativo!\n");scanf("%d", &num);}
```

```
Prof. M. Giacominint somma, i, num, media;printf("Inserire i numeri positivi, 0 per terminare\n");somma=0; <br>i=0; <br>// quanti numeri q
                                  // quanti numeri già inseriti e sommati
  do{scanf("%d",&num); \frac{1}{2} // acquisisci num (con ripetizioni)
    while(num<0){
       printf("Devi inserire un numero non negativo!\n");
       scanf("%d",&num);}if(num>0){ // aggiorna somma e i
       somma=somma+num;i++; }

while(num>0);if(i!=0)media=somma/i;printf("Media dei numeri inseriti=%d\n", media);
   }else printf("Devi inserire almeno un numero\n");
```
Elementi di Informatica e Programmazione – Università di Brescia

 $a \sim 25$ 

Scrivere un programma che continua ad acquisire un intero finoa quando l'utente inserisce il numero 0, quindi stampa il minimotra i valori inseriti (zero escluso).

Ad esempio, se l'utente inserisce 10 3 4 7 2 9 9 2 0 il programma stampa 2.

Primo passo: capire il testo e soprattutto il problema (se "non si sada che parte prendere", provare a risolvere qualcheistanza a mano)

10 3 4 7 2 9 9 2 0

Se avessimo una lista lunga, non potremmo usare il"colpo d'occhio": partiamo dal primo elemento eproseguiamo a destra individuando il minimo: $10$  3 3 3 2 2 2 2  $\cancel{0}$ 

 $a \sim 27$ 

Secondo passo: individuare un metodo risolutivo

Uso una variabile *min* che tiene traccia del minimo corrente e scandisco gli elementi della sequenzaaggiornando *min* ad ogni elemento, fino alla fine

$$
10 \t3 \t4 \t7 \t2 \t9 \t9 \t2 \t0
$$

*min* = 10

- 3: 3<*min*, quindi *min* diventa 3
- 4: 4>*min*, quindi *min* rimane uguale (3)
- 7: 7>*min*, quindi *min* rimane uguale (3)
- 2: 2<*min*, quindi *min* diventa 2

….

Si userà un ciclo per scandire la sequenza!

Terzo passo: sviluppare un algoritmo

Prima "bozza":

```
min = primo_numero (da acquisire)while(numero!=0){

acquisisci numero
if(numero!=0)se il numero è 0 non devo aggiornareaggiorna min}il minimo!
```
Conviene usare un do-while? All'inizio devo partire comunqueda un numero acquisito…

min = primo\_numero (da acquisire)do{ acquisisci numero…. } while(numero!=0);*SE l'utente inserisce subito zero? Potremmo ipotizzare che questonon avvenga, ma comunque conviene*

*continuare con la prima idea…*

```
int num, min;printf("Inserire un numero ");
scanf("%d",&num);min=num;while(num!=0){
printf("Inserire un numero ");scanf("%d",&num);if(num != 0 & 8 & num < min)min=num;}
```
printf("Il minimo è %d\n", min);

# **SOLUZIONE ESERCIZIO 7**

Scrivere un programma che riceva in ingresso un numero positivo N e determini il massimo intero K tale che la somma dei primi K interisia minore o uguale a N.

Ad esempio, se N=20 allora K risulta 5, infatti

 $1 + 2 + 3 + 4 + 5 = 15$  mentre  $1 + 2 + 3 + 4 + 5 + 6 = 21$ 

Primo passo (se si è in difficoltà): provare a risolvere a mano qualcheistanza del problema

P. es. N=6  
\n
$$
1 + 2 + 3 = 6 \le 6
$$
\n
$$
1 + 2 + 3 + 4 = 10 > 6
$$

⇒ Risultato: 3

#### Secondo passo: individuare un metodo risolutivo

Dato N

- una variabile *i* scandisce i numeri 1, 2, 3, … (userò un ciclo)
- una variabile *somma* tiene conto della somma parziale

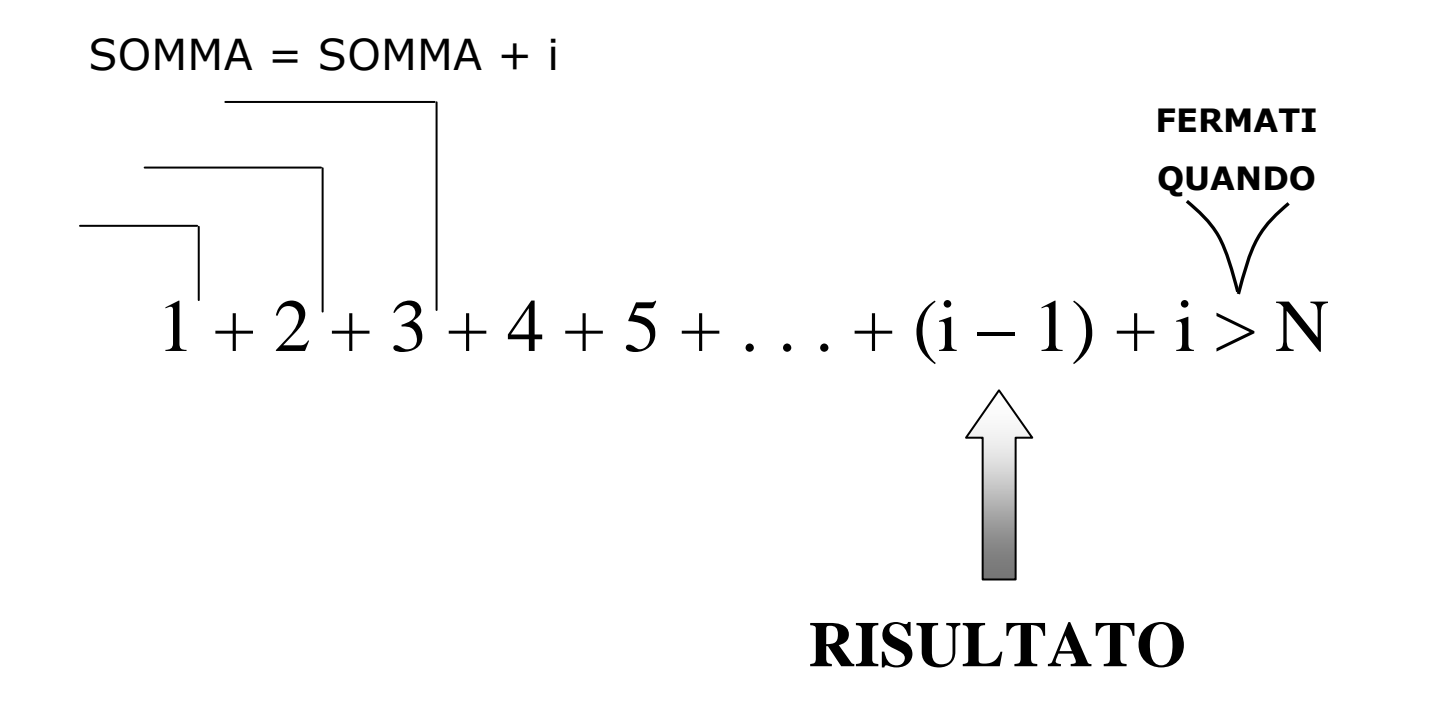

Terzo passo: sviluppare l'algoritmo:

è importante dare un significato preciso alle variabili!

```
int i, somma, N, K;
```

```
printf("Inserire il numero positivo N\n");scanf("%d", &N);
```

```
i=1; // ultimo indice già sommato
 i++;somma=somma+i;}K = i-1;
```

```
// somma corrente (avendo già sommato i)
```

```
while(somma\leq=N){ // esci quando somma supera strettamente N
```

```
Prof. M. Giacomin
```
# **SOLUZIONE (PARZIALE) ESERCIZIO 9**

Scrivere un programma che acquisisca da tastiera un numero intero assicurandosi che sia positivo e, successivamente, stampi a video i5 anni bisestili strettamente superiori al numero acquisito.

Sul problema c'è poco da capire: la difficoltà sta nell'algoritmo…

- acquisisci N;
- numbisestili=0; // numero di anni trovati (e stampati)
- ultbisestile=N; // ultimo anno bisestile trovato (quasi)

while(numbisestili<5){ // esci quando sono già stati trovati 5 anni

calcola e stampa il primo anno bisestile superiore a ultbisestile;aggiorna ultbisestile con l'anno trovato;numbisestili++;

VEDIAMO LA PARTE CENTRALE DEL CODICE…

}

```
numbisestili=0; // numero di anni trovati e stampatiultbisestile=n; // (serve trovare il successivo bisestile)
```

```
while(numbisestili<5){
```
Trova bisestilesuccessivo

```
ultbisestile++;while(\left| \frac{1}{2} \right| ((ultbisestile % 100 != 0) && (ultbisestile % 4 ==0))
            || (ultbisestile % 400 ==0)) )
         ultbisestile++;
```

```
numbisestili++;
```
printf("Anno bisestile successivo numero %d = %d\n", numbisestili, ultbisestile);

}